# CS 4400 Computer Systems

#### LECTURE 17

*More on process control Signals Nonlocal jumps*

### Clicker Question – *Review* fork()

```
#include "csapp.h"
int doit() {
  if(Fork() == 0) Fork();
     printf("hello\n");
    if(Fork() != 0)exit(0); }
   return;
}
int main() {
   doit();
   printf("hello\n");
   exit(0);
}
```
How many "hello" output lines does this program print?

*CLICK* your one-digit answer.

### Reaping Child Processes

- When a process terminates, the kernel does not remove it from the system immediately.
- The process is retained in a terminated state until it is *reaped* by its parent.
	- a terminated process not yet reaped is called a *zombie*
- If the parent terminates without reaping its children, the kernel arranges for the init process to reap them.
	- init has PID 1 and is created during system initialization
	- long running programs (i.e., shells) *should always* reap their zombie children because they consume system memory

#### waitpid Function

• A process waits for its children to terminate by calling

*encodes info about child*

pid\_t waitpid(pit\_t pid, int\* status, int options); *determines members of the wait set modifies default behavior*

- By default, waitpid suspends execution of the calling process until a child process in its *wait set* terminates.
	- if a process in the wait set has already terminated, waitpid returns immediately
	- returns the PID of the terminated child causing waitpid to return
	- terminated child is then removed from the system

#### Determining the Wait Set

- If  $pid > 0$ , then the wait set is the singleton child process whose PID is equal to pid. If  $pid = -1$ , then the wait set consists of all of the parent's child processes.
- Standard macros interpret the value of status.
	- WIFEXITED (status) is true if child terminated normally
	- WIFEXITSTATUS(status) returns exit status of child
	- see text for more macros
- If there are no children, waitpid returns -1 and errno set to ECHILD.
	- also returns -1 if interrupted by a signal (errno set to EINTR)

#### *Example*: waitpid

```
/* waitpid1.c */
#include "csapp.h"
#define N 2
int main() {
   int status, i;
  pid_t pid;
  for(i = 0; i < N; i++)if((pid = Fork()) == 0) /* child */
       exit(100+i);
   /* parent waits for all of its children to terminate */
  while((pid = waitpid(-1, &status, 0)) > 0) {
    if(WIFEXITED(status)) 
       printf("child %d terminated normally with exit status=%d\n",
                pid, WEXITSTATUS(status));
     else
       printf("child %d terminated abnormally\n", pid);
\left\{\begin{array}{c} \end{array}\right\} if(errno != ECHILD)
    unix error("waitpid error");
   exit(0);
}
                    unix> ./waitpid1
                    child 22966 terminated normally with exit status=100
                    child 22967 terminated normally with exit status=101
                        Will the children always be reaped "in order"?
```
### Clicker Question

```
#include "csapp.h"
int main() {
   int status;
  pid_t pid;
  printf("Hello\n");
 pid = Fork();
  printf("%d\n", !pid);
  if(pid != 0)if(waitpid(-1, &status, 0) > 0)
       if(WIFEXITED(status) != 0)
         printf("%d\n", WEXITSTATUS(status));
  printf("Bye\n");
  exit(2);}
```
*How many output lines does this program generate?*

*CLICK* your one-digit answer.

```
\text{CS } 4400—Lecture 17 7
```
#### Clicker Question

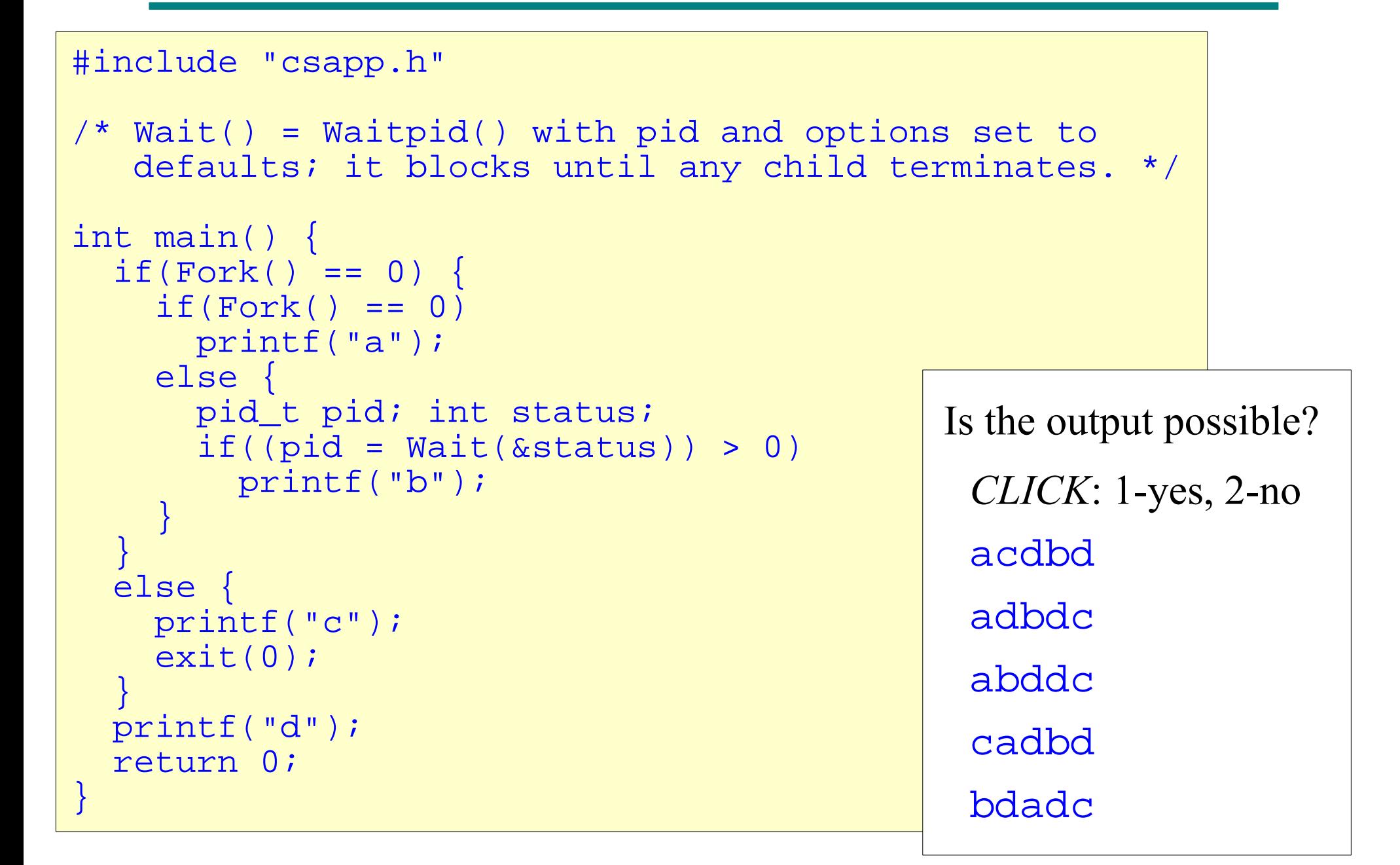

#### sleep and pause

- sleep suspends a process for some period of time. unsigned int sleep(unsigned int secs);
	- returns 0 if the requested amount of time has already elapsed
	- otherwise, returns number of seconds left to sleep (will happen if it was interrupted by a signal)

*Don't try to use this function to ensure that one thing happens before another*

• pause puts calling function to sleep until a signal is received by the process.

int pause(void);

*Don't use this function in a real program; use* sigsuspend

#### execve Function

- Loads and runs a new program in the context of the current process. int execve(char\* filename, char\* argv[], char\* envp); *executable object file argument list environment variable list*
- execve returns to calling program only if there's an error.
	- called once, never returns
- argv and envp each point to a NULL-terminated array of pointers to strings.
	- by convention,  $\text{arg}v[0]$  = name of the executable object file
	- each environment variable string has form "NAME=VALUE"

#### *Example*: argv and envp

```
/* myecho.c */
#include "csapp.h"
int main(int argc, char* argv[], char* envp[]) {
   int i;
  printf("Command line arguments:\n");
 for(i = 0; i < argc; i++)
   printf("\t argv[82d]: 8s\ n'', i, argv[i]);
  printf("Environment variables:\n");
 for(i = 0; envp[i] != NULL; i++)
   printf("\t envp[%2d]: %s\n", i, envp[i]);
  exit(0);
}
                    lab1> ./myecho arg1
                    Command line arguments:
                              argv[ 0]: ./myecho
                              argv[ 1]: arg1
                    Environment variables:
                              envp[ 0]: USER=eparker
                              envp[ 1]: LOGNAME=eparker
                     ...
                              envp[15]: PWD=/home/eparker/CS4400/code
     envp[16]: GROUP=csprof
CS 4400—Lecture 17  ...
(See text for functions 
that manipulate envp.)
```
#### Programs vs. Processes

- *Program*—collection of code and data
- *Process*—a specific instance of a program in execution
- fork runs the same program in a new child process that is a duplicate of the parent process.
- execve loads and runs a new program in context of the current process and *does not create a new process*.
	- new program has same PID
	- inherits all of the file descriptors that were open at the time of the call to execve

 $\text{CS }4400$ —Lecture 17 12

#### Shells

- Unix shells make heavy use of fork and execve, to perform a sequence of read/evaluate steps.
- Read step—read a command line from the user.
- Evaluate step—parse the command line and run programs on the behalf of the user.
- *Simple shell example*:

```
int main() {
   char cmdline[MAXLINE]; 
  while(1) {
      printf("> "); 
      Fgets(cmdline, MAXLINE, stdin);
      if(feof(stdin))
        exit(0);eval(cmdline);
\left\{\begin{array}{c} \end{array}\right\}}
```

```
int parseline(char* buf, char** argv);
int builtin command(char** argy);
void eval(char *cmdline) { /* evaluate a command line */
   char *argv[MAXARGS]; /* argv for execve() */
   char buf[MAXLINE]; /* holds modified command line */
   int bg; /* should the job run in bg or fg? */
 pid_t pid; \frac{1}{4} /* process id */
   strcpy(buf, cmdline);
  bg = parseline(buf, argv); /* true if last argv is \& */
  if(argv[0] == NULL) return; /* ignore empty lines */
   if(!builtin_command(argv)) { 
    if((pid = Fork()) == 0) \prime child runs user job */if(execve(argv[0], argv, environ) < 0) {
         printf("%s: Command not found.\n", argv[0]);
       exit(0);
\{a,b,c,d\} /* parent waits for foreground job to terminate */
    if('bp) int status;
       if(waitpid(pid, &status, 0) < 0)
        unix_error("waitfg: waitpid error");
\left\{\begin{array}{cc} 1 & 1 \\ 1 & 1 \end{array}\right\} else
       printf("%d %s", pid, cmdline);
\begin{array}{c} \begin{array}{c} \end{array} \end{array} return;
            \gamma^* shell is flawed because children not reaped \gamma
```
## Signals

- *Signal*—a message that notifies a process that an event of some type has occurred in the system.
	- allows processes to interrupt other processes
- Transfer of a signal to a destination process:
	- 1. Kernel *sends* a signal to a destination process by updating some state in the context of the destination process.
	- 2. A destination process *receives* a signal when it is forced by the kernel to react (ignore signal, terminate, or catch signal) to the delivery of the signal.
- (See text for a list of Linux signals.)

### Pending Signals

- *Pending signal*—sent but not yet received.
- At any point, there can be at most one pending signal of a particular type.
- If a process *p* has a pending signal of type *k*, any subsequent signals of type *k* sent to *p* are discarded.
- A process can selectively block receipt of certain signals (signal is delivered, but not received until unblocked).
- A pending signal is received at most once.
- $CS$  4400—Lecture 17 16 • Kernel keeps track of pending and blocked signals.

### Process Groups

- Every process belongs to exactly one *process group*.
	- a process group is identified by a process group  $ID > 0$
	- pid\_t getpgrp(void) returns process group ID of current process
- By default, a child process belongs to the process group of its parent.
- setpgid changes the process group of pid to pgid. pid\_t setpgid(pid\_t pid, pid\_t pgid);
	- if  $p$  id=0, PID of current process is used
	- if pgid=0, PID of process specified by pid is used for group id
	- what does setpgid(0, 0) do?

#### Sending Signals

kill sends signal number sig to other process(es).

```
int kill(pid_t pid, int sig);
```
- if  $pid > 0$ , sends to process pid
- if  $pid < 0$ , sends to every process in process group  $abs(pid)$

```
#include "csapp.h"
int main() {
   pid_t pid;
   /* child sleeps until SIGKILL signal received
      then dies */
  if((pid = Fork()) == 0) Pause(); /* wait for signal */
     printf("control never reaches here");
    exit(0);\left\{\begin{array}{c} \end{array}\right\} /* parent sends SIGKILL signal to child */
   Kill(pid, SIGKILL);
   exit(0);
}
```
### Receiving Signals

- When the kernel is ready to pass control to process *p*, it checks the set of pending, unblocked signals.
	- if the set is empty, continue with  $I_{\text{next}}$  in  $p$
	- otherwise, choose some signal number *k* (usually the smallest) from the set and force *p* to receive the signal
- The process completes some *action* in response and then control passes to  $I_{\text{next}}$ .
- $CS$  4400—Lecture 17 19 • Each signal has a default action (see text). Process either terminates, terminates and dumps core, stops until restarted by SIGCONT signal, or ignores signal.

#### Modifying Default Action

signal modifies the default action for a signal.

handler\_t\* signal(int signum, handler\_t\* handler);

- $\bullet$  hand  $\circ$  is the address of a user-defined function
- (see text for more options)
- default actions of SIGSTOP and SIGKILL cannot be changed

```
#include "csapp.h"
void handler(int sig) /* SIGINT handler */
  printf("Caught SIGINT\n");
   exit(0);
}
int main() {
   /* Install SIGINT handler */
   if(signal(SIGINT, handler) == SIG_ERR)
    unix_error("signal error");
  pause(); /* Wait for ctrl-c from keyboard */
   exit(0);
}
```
### Explicitly Blocking Signals

- sigprocmask explicitly blocks selected signals. int sigprocmask(int how, sigset\_t\* set, sigset\_t\* oldset);
- The set of blocked signals is maintained as a bit vector blocked.
- Behavior depends on argument how.
	- SIG\_BLOCK—adds signals in set to blocked

(blocked |= set)

- SIG\_UNBLOCK—removes signals in set from blocked (blocked &= ~set)
- SIG\_SETMASK—blocked = set

```
void handler(int sig) {
   pid_t pid;
  while((pid = waitpid(-1, NULL, 0)) > 0) /* Reap a zombie child */
     deletejob(pid); /* Delete the child from the job list */
   if(errno != ECHILD)
    unix error("waitpid error");
}
int main(int argc, char** argv) {
   int pid; 
  sigset t mask;
  Signal(SIGCHLD, handler);
   initjobs(); /* Initialize job list (to keep track of children) */
  while(1) {
     Sigemptyset(&mask);
     Sigaddset(&mask, SIGCHLD); 
    Sigprocmask(SIG_BLOCK, &mask, NULL); /* Block SIGCHLD */
     /* Child process */
    if((pid = Fork()) == 0)Sigprocmask(SIG_UNBLOCK, &mask, NULL); /* Unblock SIGCHLD */
       Execve("/bin/ls", argv, NULL);
\left\{\begin{array}{cc} 1 & 0 \\ 0 & 0 \end{array}\right\} /* Parent process */
    addjob(pid); /* Add the child to the job list */Sigprocmask(SIG_UNBLOCK, &mask, NULL); /* Unblock SIGCHLD */
\begin{array}{c} \begin{array}{c} \end{array} \end{array}exit(0);}
```
### Nonlocal Jumps

- Transfer control from one function to another currently executing function, without having to go through the normal call-and-return sequence.
- set imp saves the current stack context in env. int setjmp(jmp buf env);
- Long imp restores the stack context from the env buffer and then triggers a return from the most recent set jmp call that initialized env.

int longjmp(jmp\_buf env, int retval);

• set jmp then returns with return value retval

### Nonlocal Jumps

- set jmp is called once and returns multiple times.
	- once when it is first called and stack context is saved
	- once for each corresponding call to long jmp
- Long imp is called once and never returns.
- Nonlocal jumps permit
	- immediate return from a deeply-nested function call, usually as a result of detecting some error (return directly to an error handler, rather than unwinding the call stack)
	- branching out of a signal handler to a specific code location, rather than returning to the instruction that was interrupted at the arrival of the signal

```
jmp buf buf;
int error1 = 0;
int error2 = 1;
void foo(void), bar(void);
int main() {
   int rc;
  rc = setjmp(buf); /* returns 0 when called directly */if(rc == 0) \prime returns !=0 when called indirectly \prime/
     foo();
  else if(rc == 1)
     printf("Detected an error1 condition in foo\n");
  else if(rc == 2)
     printf("Detected an error2 condition in foo\n");
   else 
     printf("Unknown error condition in foo\n");
   exit(0);
}
void foo(void) { /* deeply nested function foo */
   if(error1)
    longjmp(buf, 1);
   bar();
}
void bar(void) {
   if(error2)
    longjmp(buf, 2);
}
```

```
/* restart.c */
sigjmp_buf buf;
void handler(int sig) {
  siglongjmp(buf, 1); /* version of longjmp that can be */
                        /* used by signal handlers */
                        \frac{1}{2} 1 means to restore the signal mask \frac{*}{2}int main() {
  Signal(SIGINT, handler);
   if(!sigsetjmp(buf, 1)) /* version of setjmp for sig handlers */
   printf("starting\n"); /* 1 means to save the signal mask */ else 
    printf("restarting\n");
 while(1) {
    Sleep(1);
   printf("processing...\n");
\begin{matrix} \end{matrix} exit(0);
}
                                     unix> ./restart
                                     starting
                                     processing...
                                     processing...
                                     restarting user types ctrl-c
                                    processing...
                                     restarting user types ctrl-c
                                     processing...
   CS 4400—Lecture 17 26
```
#### Summary

- ECF occurs at all levels of a computer system.
- *Hardware level*: interrupt, trap, fault, and abort classes of exceptions.
- *OS level*: a process provides the illusion that a program has exclusive use of the processor and memory.
- *Application level*: apps can create and wait for child processes, run new programs, and catch signals from other processes.
	- C programs can use nonlocal jumps to bypass the normal call/return stack discipline and branch directly to a function.

```
CS 4400—Lecture 17 27
```
### Notes on Lab 5 – START EARLY

- The shell example (slides 13-14) is good starting point.
- Other examples from the textbook that we did not cover will be helpful.
	- *HINT*: Read every word of Chapter 8.
- Be sure to look at specifics: signal types, function options and statuses, error codes, ...
- 5 of 90 points for checking system call return values and 5 of 90 points for good comments (unlike previous labs).
- CS 4400—Lecture 17 28 • Output of your shell and reference shell must match!